# Correction DS6

**Exercice 1.** On note  $\mathcal{C}_f$  la courbe représentative de la fonction f définie par  $f(x) = \frac{e^x}{e^{2x}}$  $\frac{c}{e^{2x}+1}$ 

- 1. (a) Donner le tableau de variations avec les limites aux bornes de la fonction f.
	- (b) Donner l'équation de la tangente en 0 à la courbe représentative de f.
	- (c) La fonction f est-elle injective de **R** dans **R** ? Est-elle surjective de **R** dans **R** ? On justifiera correctement les réponses.
	- (d) Calculer  $f(\mathbb{R})$ .
- 2. (a) Montrer que f est bijective de  $\mathbb{R}^+$  sur un ensemble F à préciser. On appelle g la restriction de f à ces ensembles, c'est-à-dire :

$$
g \begin{array}{ccc} \mathbb{R}^+ & \to & F \\ x & \mapsto & e^x \\ x & \mapsto & e^{2x} + 1 \end{array}
$$

(b) Calculer  $g^{-1}(\frac{1}{4})$  $\frac{1}{4})$ 

## Correction 1.

- 1. Étude de la fonction f :  $x \mapsto \frac{e^x}{2x}$  $\frac{c}{e^{2x}+1}$ :
	- (a) Domaine de définition :

La fonction f est bien définie si et seulement si  $e^{2x} + 1 \neq 0 \Leftrightarrow e^{2x} \neq -1$ . Ce qui est toujours vrai car une exponentielle est strictement positive. Ainsi  $\mathcal{D}_f = \mathbb{R}$ . **Étude des variations :** 

La fonction f est dérivable sur R et pour tout  $x \in \mathbb{R}$ , on a :  $f'(x) = \frac{e^x(1-e^{2x})}{(2x+1)^2}$  $\frac{(e^{2x}+1)^2}{(e^{2x}+1)^2}$ . Comme pour tout  $x \in \mathbb{R}$ , on a :  $e^x > 0$  et  $(e^{2x} + 1)^2 > 0$ , le signe de  $f'$  ne dépend que du signe de  $1 - e^{2x}$ .

Étude du signe de 1 −  $e^{2x}$  sur  $\mathbb{R} : 1 - e^{2x} > 0 \Leftrightarrow 1 > e^{2x} \Leftrightarrow 0 > 2x \Leftrightarrow 0 > x$  en utilisant le fait que la fonction ln est strictement croissante sur  $\mathbb{R}^{+*}$ .

On obtient ainsi le tableau des variations de  $f$ :

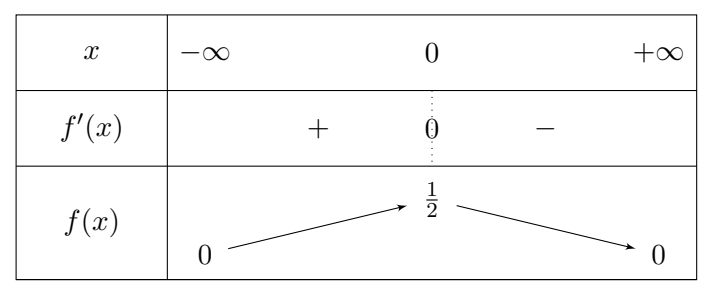

Justification des limites aux bornes du domaine de définition :

- Étude en  $-\infty$ :  $\lim_{x\to -\infty} f(x) = 0$  par propriété sur les composée, somme et quotient de **limites**
- Étude en +∞ : On obtient une FI et on lève l'indétermination en mettant en facteur le terme dominant au numérateur et au dénominateur. On obtient alors :  $f(x) =$  $e^x$  $\frac{e^x}{e^{2x}(1+e^{-2x})} = e^{-x}\frac{1}{1+e^{-x}}$  $\frac{1}{1 + e^{-2x}}$ . Ainsi par propriété sur les composée, somme, quotient et produit de limites, on obtient que :  $\lim_{x \to +\infty} f(x) = 0$ .

# (b) Equation de la tangente en 0 à  $C_f$ :

La fonction  $f$  est dérivable en  $0$  donc la tangente à la courbe représentative de la fonction f au point d'abscisse 0 existe et son équation est donnée par :  $y = f'(0)x + f(0)$ . Comme  $f(0) = \frac{1}{2}$  et  $f'(0) = 0$ , on obtient :  $y = \frac{1}{2}$  $\frac{1}{2}$ : tangente horizontale.

- (c) Étude de l'injectivité et de la surjectivité de la fonction f :
	- La fonction f n'est pas injective de  $\mathbb R$  dans  $\mathbb R$ . Vérifions par exemple que  $\frac{1}{4}$  a deux antécédents par  $f$  : on cherche pour cela à résoudre l'équation  $f(x) = \frac{1}{4}$ . On obtient :  $f(x) = \frac{1}{4} \Leftrightarrow e^{2x} - 4e^x + 1 = 0$ . On pose alors  $X = e^x$  et on doit résoudre :  $X^2 - 4X + 1 = 0$ . On obtient l'existence de deux solutions  $X_1 = 2 + \sqrt{3} > 0$  et  $X_2 = 2 -$ √  $\overline{3} > 0$ . Ainsi, on doit résoudre :  $e^x = 2 + \sqrt{3} \Leftrightarrow x = \ln(2 + \sqrt{3})$  et  $\overline{3} > 0$ . Ainsi, on doit résoudre :  $e^x = 2 + \sqrt{3} \Leftrightarrow x = \ln(2 + \sqrt{3})$  $e^x = 2 - \sqrt{2}$  $3 \Leftrightarrow x = \ln(2 \sqrt{3}$ ). On obtient donc bien deux solutions réelles et ainsi  $\frac{1}{4}$ a deux antécédents par f et la fonction f n'est donc pas injective de **R** dans **R**.
	- La fonction f n'est pas surjective de **R** dans **R** : vérifions par exemple que −1 n'a pas d'antécédent par f. En effet, on a : pour tout  $x \in \mathbb{R}$  :  $f(x) > 0$ . Ainsi pour tout  $x \in \mathbb{R}$  :  $f(x) \neq -1$  et  $-1$  n'a donc pas d'antécédent par f. Ceci prouve bien que la fonction f n'est pas surjective de **R** dans **R**.
- (d) Calculons f(**R**) Le tableau de variations montre que

$$
f(\mathbb{R}) = ]0,\tfrac{1}{2}]
$$

## 2. Étude de la fonction réciproque :

(a) Montrons que f est bijective de  $\mathbb{R}^+$  sur  $\Big]0, \frac{1}{2}$ 2 :

- La fonction f est continue sur **R** <sup>+</sup> comme composée, somme et quotient de fonctions continues.
- La fonction  $f$  est strictement décroissante sur  $\mathbb{R}^+$ .

• 
$$
f(0) = \frac{1}{2}
$$
 et  $\lim_{x \to +\infty} f(x) = 0$ .

Ainsi d'après le théorème de la bijection,

la fonction *f* est bijective de 
$$
\mathbb{R}^+
$$
 sur  $\left]0, \frac{1}{2}\right]$ .

(b) Calcul de  $f^{-1}(\frac{1}{4})$ : Calcul de  $f(x)$  $\frac{1}{4}$ ) =  $x \Longleftrightarrow g(x) = \frac{1}{4}$  et  $x \in \mathbb{R}^+$ On cherche donc à résoudre  $\frac{e^x}{e^{2x}}$  $\frac{e^x}{e^{2x}+1}=\frac{1}{4}$  $\frac{1}{4}$ . On obtient donc

$$
e^{2x} - 4e^x + 1 = 0 \quad (*)
$$

En posant  $X = e^x$  l'équation devient

$$
X^2 - 4X + 1 = 0
$$

dont les solutions sont

$$
2+\sqrt{3} \quad \text{et} \quad 2-\sqrt{3}
$$

Ainsi les solutions de (∗) sont

$$
\ln(2+\sqrt{3}) \quad \text{et} \quad \ln(2-\sqrt{3})
$$

Remarquons maintenant que  $2 + \sqrt{3} > 1$  et  $2 -$ √  $3 < 1$  et donc

$$
\ln(2+\sqrt{3}) > 0 \quad \text{ et } \quad \ln(2-\sqrt{3}) < 0
$$

Comme  $g^{-1}(\frac{1}{4})$  $\frac{1}{4}$ ) > 0 on obtient

$$
g^{-1}(\frac{1}{4}) = \ln(2 + \sqrt{3})
$$

**Exercice 2.** On considère  $S = \{z \in \mathbb{C} \mid |z| = 2\}.$ 

1. Rappeler la nature géométrique de S.

Soit  $f: \mathbb{C} \to \mathbb{C}$  la fonction définie par  $f(z) = \frac{2z+1}{z+1}$ . Déterminer  $D_f$  le domaine de définition de  $f$ . Est-elle bien définie pour tous les points de  $S$ ?

2. (a) Soit  $(z_1, z_2) \in \mathbb{C}^2$ , montrer que

$$
|z_1 + z_2|^2 = |z_1|^2 + 2\Re(\zeta_1 \overline{z_2}) + |z_2|^2
$$

(b) Montrer que pour tout  $z$  dans l'ensemble de définition de  $f$ ,

 $\begin{array}{c} \begin{array}{c} \begin{array}{c} \end{array} \\ \begin{array}{c} \end{array} \end{array} \end{array}$ 

$$
\left| f(z) - \frac{7}{3} \right|^2 = \frac{|z|^2 + 8\Re(\zeta z) + 16}{9(|z|^2 + 2\Re(\zeta z) + 1)}
$$

(c) On note  $S_2$  le cercle de centre le point d'affixe 7/3 et de rayon  $\frac{2}{3}$ . Montrer que  $f(S) \subset S_2$ 

#### Correction 2.

- 1. S est le cercle de centre 0 et de rayon 2. f est définie pour tout  $z \in \mathbb{C} \setminus \{-1\}$ . Or  $|-1| = 1 \neq 2$ donc f est définie pour tous les points de S.
- 2. (a)

$$
|z_1 + z_2|^2 = (z_1 + z_2)\overline{(z_1 + z_2)}
$$
  
=  $(z_1 + z_2)(\overline{z_1} + \overline{z_2})$   
=  $z_1\overline{z_1} + \overline{z_1}z_2 + z_1\overline{z_2} + z_2\overline{z_2}$   
=  $|z_1|^2 + \overline{z_1}\overline{z_2} + z_1\overline{z_2} + |z_2|^2$   
=  $|z_1|^2 + 2\Re(\overline{z_1}\overline{z_2}) + |z_2|^2$ 

où on a utilisé dans la dernière équation la propriété vraie pour tout  $z \in \mathbb{C} : z + \overline{z} = 2\Re(z)$ (b)

$$
f(z) - \frac{7}{3}\Big|^2 = \left|\frac{-z-4}{3(z+1)}\right|^2
$$
  
=  $\frac{|z+4|^2}{9|z+1|^2}$   
=  $\frac{(z+4)(\overline{z+4})}{9(z+1)(\overline{z+1})}$   
=  $\frac{(z+4)(\overline{z}+4)}{9(z+1)(\overline{z}+1)}$   
=  $\frac{z\overline{z}+4(z+\overline{z})+16}{9(z\overline{z}+(z+\overline{z})+1)}$   
=  $\frac{|z|^2+8\Re(z)+16}{9(|z|^2+2\Re(z)+1)}$ 

(c) Pour tout  $z \in S$ , on a  $|z|^2 = 4$  donc pour tout  $z \in S$ :

$$
\left| f(z) - \frac{7}{3} \right|^2 = \frac{4 + 8\Re(\epsilon z) + 16}{9(4 + 2\Re(\epsilon z) + 1)} \n= \frac{8\Re(\epsilon z) + 20}{9(2\Re(\epsilon z) + 5)} \n= \frac{4(2\Re(\epsilon z) + 5)}{9(2\Re(\epsilon z) + 5)} \n= \frac{4}{9} \n= \left(\frac{2}{3}\right)^2
$$

Ainsi pour tout  $z \in S$  on a  $f(z) \in S_2$ . D'où

$$
f(S) \subset S_2.
$$

Exercice 3. On considère les points  $A(1, 2, -1)$ ,  $B(-2, 4, 0)$  et  $C = (2, 2, -2)$ 

- 1. Déterminer une représentation paramétrique de (AB).
- 2. Déterminer une équation cartésienne du plan P qui passe par les points A, B et C.
- 3. En fonction de *m* ∈ **R**, déterminer l'intersection de  $(AB)$  avec le plan  $\mathcal{P}_m$  représentée par l'équation cartésienne

$$
mx + y + z + 1 = 0
$$

- 4. A quelle(s) condition(s) sur m, a-t-on  $C \in P_m$ ?
- 5. A quelle(s) condition(s) sur  $m$ ,  $P_m$  et P sont-ils parallèles?
- 6. Ecrire une fonction Python nommée dans\_le\_plan, qui prend en argument un flottant m et une liste de flottants de taille 3, M, correspondant aux coordonnées d'un point M de l'espace et qui renvoie True si  $M \in P_m$  et False sinon.

#### Correction 3.

1. La droite admet pour vecteur directeur  $\vec{AB}$  =  $\sqrt{ }$  $\overline{1}$ −3 2 1 A. . Donc une équation paramétrique est

donnée par :  $\sqrt{ }$  $\int$  $\overline{\mathcal{L}}$  $x = -3s + 1$  $y = 2s + 2$  $z = s ,$ avec  $s \in \mathbb{R}$ .

2. Il suffit d'injecter l'équation paramétrique dans l'équation de  $P_m$ : On obtient

$$
(x, y, z) \in P_m \cap (AB) \Longleftrightarrow m(-3s+1) + 2s + 2 + s + 1 = 0
$$

$$
\Longleftrightarrow (-3m+3)s + m + 3 = 0
$$

On distingue ensuite deux cas :

Si  $-3m + 3 = 0$  c'est-à-dire si  $m = 1$  alors

 $(x, y, z) \in P_m \cap (AB) \Longleftrightarrow 4 = 0$ 

 $\boxed{P_m}$ n'intersecte pas $(AB)$ 

Si  $-3m+3\neq 0$ c'est-à-dire si $m\neq 1$  alors

$$
(x, y, z) \in P_m \cap (AB) \Longleftrightarrow s = \frac{m+3}{3m-3}
$$
  
et donc 
$$
\begin{cases} x = -3\frac{m+3}{3m-3} + 1 \\ y = 2\frac{m+3}{3m-3} + 2 \\ z = \frac{m+3}{3m-3} \end{cases}
$$
,  
Soit en simplifiant : 
$$
\begin{cases} x = \frac{-4}{m-1} \\ y = \frac{8m}{3m-3} \\ z = \frac{m+3}{3m-3} \end{cases}
$$
,

$$
P_m
$$
 intersecte  $(AB)$  au point de coordonnées :  $\left(\frac{-4}{m-1}, \frac{8m}{3m-3}, \frac{m+3}{3m-3}\right)$ 

**Exercice 4.** Pour tout  $n \in \mathbb{N}^*$ , on note  $E_n = [1, n]$ . On note  $S_{n,p}$  le nombre de surjections de  $E_n$  sur  $E_p$ .

- 1. Calculer  $S_{n,p}$  si  $p > n$ .
- 2. Justifier grâce au cardinal qu'une surjection de  $E_n$  dans  $E_n$  est une bijection. En déduire  $S_{n,n}$ .
- 3. Déterminer  $S_{n,1}$ .
- 4. Combien y-a-t-il d'applications de  $E_n$  dans  $E_2$ ? Parmi ces applications lesquelles ne sont pas surjectives? En déduire  $S_{n,2}$ .
- 5. Soit f une surjection de  $E_{p+1}$  dans  $E_p$ , justifier que tous les éléments de  $E_p$  ont exactement un antécédent sauf un qui en a exactement deux. En déduire que  $S_{p+1,p} = \frac{p}{2}$  $\frac{p}{2}(p+1)!$

On suppose désormais que  $0 < p \leq n$ .

- 6. Montrer que  $\sum$ p  $_{k=0}$  $\sqrt{p}$ k  $(-1)^k = 0$
- 7. Montrer que pour tout  $(k, q)$  tel que  $0 \le q \le k \le p$

$$
\binom{p}{k}\binom{k}{q} = \binom{p}{q}\binom{p-q}{k-q}.
$$

8. (a) En déduire que, si  $0 \leq q < p$ , alors

$$
\sum_{k=q}^{p} \binom{p}{k} \binom{k}{q} (-1)^k = 0.
$$

- (b) Que vaut la somme précédente quand  $q = p$ ?
- 9. Montrer que pour tout entier q de  $E_p$  le nombre d'applications de  $E_n$  dans  $E_p$  ayant un ensemble d'images à q éléments est égal à  $\binom{p}{q}$  $_{q}^{p}$  $S_{n,q}$ .
- 10. En déduire que pour tout  $(n, p) \in \mathbb{N}^2$

$$
p^n = \sum_{q=1}^p \binom{p}{q} S_{n,q}.
$$

11. Montrer que pour tout  $(k, q)$  tel que  $0 \le q \le k \le p$  on a :

$$
\sum_{k=1}^{p} (-1)^{k} {p \choose k} k^{n} = \sum_{q=1}^{p} \left( \sum_{k=q}^{p} (-1)^{k} {p \choose k} {k \choose q} \right) S_{n,q}.
$$

On pourra sommer la relation obtenue à la question précédente en veillant à changer le nom des variables puis intervertir la somme double.

12. A l'aide des questions précédentes (8, 10, 11 notamment), en déduire que

$$
S_{n,p} = (-1)^p \sum_{k=1}^p (-1)^k {p \choose k} k^n.
$$

#### Correction 4.

1. D'après le cours si il existe une surjection de  $E \to F$  alors Card $(E) \geq$  Card $(F)$ . Ainsi  $S_{n,p} = 0$ dès que  $p > n$ .

- 2. Si  $f: E_n \to E_n$  est une surjection alors tous les éléments de l'image ont au moins un antécédents par définition. Mais ils ont au plus un antécédent sinon le cardinal de  $f(E_n)$  serait strictement plus petit que celui de  $E_n$ . Ainsi d'après le cours  $S_{n,n} = n!$ .
- 3. Il n'y a qu'une seule application de  $E_n$  dans  $E_1$ : l'application constante égale à 1. Cette application est bien surjcetive, donc  $S_{n,1} = 1$ .
- 4. Il y a  $2^n$  applications de  $E_n$  dans  $E_2$  (cf cours). Seules les applications constantes (l'application constante à 1 et celle constante à 2) ne sont pas surjectives. On trouve alors

$$
S_{n,2}=2^n-2.
$$

5. Soit f une surjection de  $E_{p+1}$  dans  $E_p$ . Tous les éléments ont au moins un antécédent par définition d'une surjection. Comme Card $(E_{p+1}) = \text{Card } E_p + 1$  il y a un élément de  $E_p$  qui a deux antécédents.

On choisit les deux éléments qui auront la même image : il y a  $\binom{p+1}{2}$ 2 façons de choisir 2 éléments dans  $E_{p+1}$ . Ensuite, choisir à chaque éléments une image revient à choisir une bijection entre deux ensembles à  $p$  éléments, soit  $p!$  choix . On a alors

$$
S_{p+1,p} = \binom{p+1}{2} p! = \frac{p(p+1)}{2} p! = \frac{p}{2}(p+1)!.
$$

6. C'est le binôme de Newton

$$
\sum_{k=0}^{p} {p \choose k} (-1)^k = (1 + (-1))^p = 0^p = 0.
$$

7. On a d'une part

$$
\binom{p}{k}\binom{k}{q} = \frac{p!}{k!(p-k)!} \frac{k!}{q!(k-q)!}
$$

$$
= \frac{p!}{(p-k)!q!(k-q)!}
$$

et d'autre part :

8. (a) Soit  $0 \leq k < p$ 

$$
\binom{p}{q}\binom{p-q}{k-q} = \frac{p!}{q!(p-q)!} \frac{(p-q)!}{(k-q)!(p-q-(k-q))!}
$$

$$
= \frac{p!}{q!(k-q)!(p-k))!}
$$

On obtient bien l'égalité demandée

 $\sum$ p  $q=$ k  $\sqrt{p}$ q  $\setminus$  (q k  $(-1)^{q} = \sum_{r=1}^{p}$ p  $q=$ k  $\sqrt{p}$ k  $\sum_{p}$   $(p-k)$  $q - k$  $\setminus$ D'après Q7  $=\binom{p}{r}$ k  $\sum^p$  $q=k$  $\sqrt{p-k}$  $q - k$  $\bigg( -1)^q$  $\sqrt{p}$ k ) ne dépend pas de  $q$  $=\binom{p}{r}$ k  $\sum_{k=1}^{p-k}$  $j=0$  $\sqrt{p-k}$ j L, Changement d'indice  $q = j + k$  $=\binom{p}{r}$ k  $(-1)^k\sum_{k=1}^{p-k}$ p−k  $j=0$  $\sqrt{p-k}$ j  $\bigg) (-1)^{j}$  $= 0$  D'après Q6 (b) Si  $k = p$  on cherche la valeur de

$$
\sum_{q=p}^p \binom{p}{q} \binom{q}{p} (-1)^q
$$

Il y a qu'un seul terme dans cette somme, il vaut  $(-1)^p$ .

- 9. Pour compter le nombre d'applications qui ont pour image  $q$  éléments il suffit de dénombre les images possibles (q éléments parmis  $E_p$ ) :  $\binom{p}{q}$  $_q^p$ ). Ce choix fait, il suffit de dénombre les applications  $E_n$  dans  $E_p$  qui ont exactement ces q élements comme image : c'est-à-dire par définitin  $S_{n,q}$ . Ainsi il y a  $\left(\begin{smallmatrix}p\ a\end{smallmatrix}\right)$  $_q^p$ ,  $S_{n,q}$  applications qui ont pour image q éléments dans  $E_p$ .
- 10. On regarde la partition suivante

{ applications 
$$
E_n \to E_p
$$
} =  $\bigcup_{q=1}^n$  { applications  $E_n \to E_p$  qui ont exactement q images}

On a Card({ { applications 
$$
E_n \to E_p
$$
}) = p<sup>n</sup> et  
\nCard  $\bigcup_{q=1}^{n}$ { applications  $E_n \to E_p$  qui ont exactement q images} =  $\sum_{q=1}^{n}$  Card{ applications  $E_n \to E_p$  qui ont exactement q images} =  $\sum_{q=1}^{n} {p \choose q} S_{n,q}$  D'où  
\n
$$
p^n = \sum_{q=1}^{n} {p \choose q} S_{n,q}
$$

$$
p^n = \sum_{q=1}^r {r \choose q} S_{n,q}
$$

11. On repart de la formule obtenue à la question précédente, dont on va changer le noms des variables pour se rapprocher de la formule demandée :

$$
k^n = \sum_{q=1}^n \binom{k}{q} S_{n,q}
$$

Donc

$$
\sum_{k=1}^{p} (-1)^{k} {p \choose k} k^{n} = \sum_{k=1}^{p} \sum_{q=1}^{n} (-1)^{k} {p \choose k} {k \choose q} S_{n,q}
$$

Remarquons que la somme de droite vaut 0 pour  $q > k$  à cause de  $\binom{k}{q}$  $\binom{k}{q}$ . On a donc

$$
\sum_{k=1}^{p} (-1)^{k} {p \choose k} k^{n} = \sum_{k=1}^{p} \sum_{q=1}^{k} (-1)^{k} {p \choose k} {k \choose q} S_{n,q}
$$

Comme suggéré par l'énoncé on fait maintenant une interversion de somme

 $\sum$ p  $k=1$  $\sum$ k  $q=1$  $(-1)^k\binom{p}{p}$ k  $\setminus$  / k q  $S_{n,q} = \sum_{r=1}^{p}$ p  $q=1$  $\sum$ p  $k=q$  $(-1)^k\binom{p}{p}$ k  $\setminus$  / k  $\overline{q}$  $S_{n,q}$  Avec l'équation précédente on obtient bien le résultat désiré :

$$
\sum_{k=1}^{p} (-1)^{k} {p \choose k} k^{n} = \sum_{q=1}^{p} \left( \sum_{k=q}^{p} (-1)^{k} {p \choose k} {k \choose q} \right) S_{n,q}.
$$

12. D'après 8a),<br/>b) on sait que pour  $q < p$ 

$$
\sum_{k=q}^{p} \binom{p}{k} \binom{k}{q} (-1)^k = 0
$$

et pour  $q = p$ 

$$
\sum_{k=q}^{p} \binom{p}{k} \binom{k}{q} (-1)^k = (-1)^p
$$

Ainsi dans la double somme de 11, la somme la plus intérieure vaut 0 sauf si  $q = p$ , on obtient ainsi :

$$
\sum_{q=1}^{p} \left( \sum_{k=q}^{p} (-1)^{k} {p \choose k} {k \choose q} \right) S_{n,q} = (-1)^{p} S_{n,p}
$$

D'après la formule préalablement obtenue en 11, on obtient

$$
\sum_{k=1}^{p} (-1)^{k} {p \choose k} k^{n} = (-1)^{p} S_{n,p}
$$

Soit

$$
S_{n,p} = (-1)^p \sum_{k=1}^p (-1)^k {p \choose k} k^n
$$

(où on utilise  $\frac{1}{(-1)^p} = \frac{(-1)^p}{(-1)^{2p}} = (-1)^p$ )

Exercice 5 (Matrices de Hadamard).

Une matrice carrée  $M \in \mathcal{M}_n(\mathbb{R})$  est dite de **Hadamard** si tous ses coefficients appartiennent à  ${-1, 1}$  et tel que

$$
M^T M = n I_n
$$

Par exemple, la matrice suivante :

$$
\begin{pmatrix} 1 & 1 \\ 1 & -1 \end{pmatrix}
$$

est une matrice de Hadamard. Dans cet exercice, nous considèrerons des matrices sous forme de tableau numpy.

On considère que le module numpy, permettant de manipuler des tableaux à deux dimensions, est importé via import numpy as np.

- 1. Écrire une fonction Transposition  $(M)$  qui prend en argument une matrice carrée M et renvoie sa transposée (on n'utilisera pas la fonction transpose de la bibliothèque numpy).
- 2. Écrire une fonction Egalite(M,N) qui prend en argument deux matrices  $M$  et  $N$  et qui renvoie True si elles sont égales et False sinon. Attention, le == entre deux tableaux M, N numpy ne renvoie pas un booléen : Si les deux tableaux ne sont pas de la même taille, alors il renvoie une erreur, sinon il renvoie un tableau numpy de booléens dont l'entrée  $(i,j)$  est la valeur M[i][j]==  $N[i][j]$
- 3. Écrire une fonction Hadamard(M) qui prend en argument une matrice carrée  $M$  et renvoie True si c'est une matrice de Hadamard et False sinon.

On peut montrer (on ne demande pas de le faire) que si M est une matrice de Hadamard symétrique, alors la matrice  $\begin{pmatrix} M & M \\ M & M \end{pmatrix}$  $M \t -M$ est encore une matrice de Hadamard.

Par exemple si 
$$
M = \begin{pmatrix} 1 & 1 \\ 1 & -1 \end{pmatrix}
$$
, on obtient  $\begin{pmatrix} 1 & 1 & 1 & 1 \\ 1 & -1 & 1 & -1 \\ 1 & 1 & -1 & -1 \\ 1 & -1 & -1 & 1 \end{pmatrix}$ . Cette construction est dûe à

Sylvester.

- 4. Écrire une fonction Symetrique(M) qui prend en argument une matrice M et qui renvoie True si M est symétrique et False sinon.
- 5. Écrire une fonction Duplication(M) qui prend en argument une matrice M qui teste si c'est une matrice de Hadamard symétrique et qui renvoie  $\begin{pmatrix} M & M \\ M & M \end{pmatrix}$  $M$  −  $M$  si elle l'est et qui renvoie une matrice nulle de même taille que  $\begin{pmatrix} M & M \\ M & M \end{pmatrix}$  $M$  −  $M$ sinon.

# Annexe : Rappel Python

Pour une matrice M à n lignes et p colonnes, les indices vont de 0 à  $n-1$  pour les lignes et de 0 à  $p-1$  pour les colonnes.

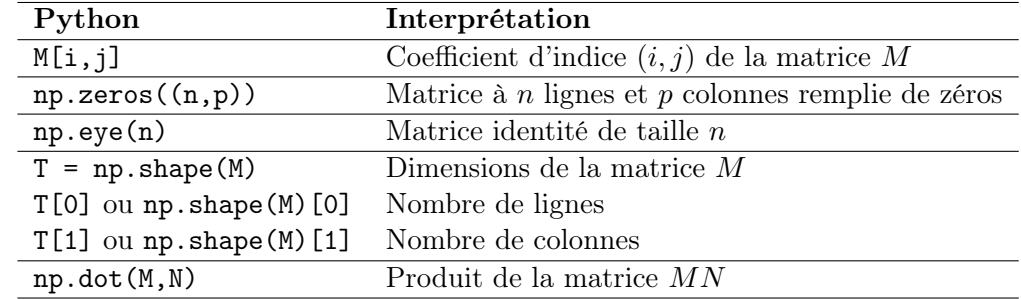

## Correction 5.

```
<sup>1</sup> import numpy as np
2 A=np. array ([1, 1], [1, -1]])3
4 def transposition (M):
\text{...} n=np. shape (M) [0]
6 mat=np. z e r os ((n, n))\tau for i in range (n):
\text{for } j \text{ in } \text{range}(n):9 mat [i, j] = M[j, i]10 return mat
11
12
_{13} def egalite (M,N):
_{14} if np. shape (M)! = np \cdot shape(N):
15 return False
(n, p)=np.shape (M)
17 for i in range (n):
\text{for } i \text{ in } \text{range}(p):
19 if M[i, j]!=N[i, j]:
20 return False
<sup>21</sup> return True
22
23
24 def Hadamard (M):
_{25} n=np. shape (M) [0]
_{26} mat=np. dot (M, transposition (M))
r_{\rm} return egalite (mat, n*np. eye(n))
28
29 def symetrique (M):
_{30} return egalite (M, transposition (M))
31
32 \text{ def}\n Duplication (M):
_{33} \qquad \qquad \text{n=np} \cdot \text{shape}(M) \lceil 0 \rceil_{34} mat=np. z e r o s ((2*n, 2*n))35 if not (symetrize (M)) or not (Hadamard (M)):
36 return mat
37 \quad \text{for } i \text{ in } range(n):
38 \quad \text{for } j \text{ in } range(n):\text{mat}[\mathbf{i}, \mathbf{j}] = M[\mathbf{i}, \mathbf{j}]_{40} mat [i, j+n]=M[i, j]
41 mat [i+n, j] = M[i, j]42 mat [i+n, j+n]=-M[i, j]43 return mat
44
45 def Sylvester(n):
46 A=np. array ([1, 1], [1, -1])47 for i in range (n):
48 A= \text{Duplication}(A)49 return A
```